### **Инструкция по эксплуатации переплетного устройства**

## *Office Kit B3430/3432E*

# *Характеристики*

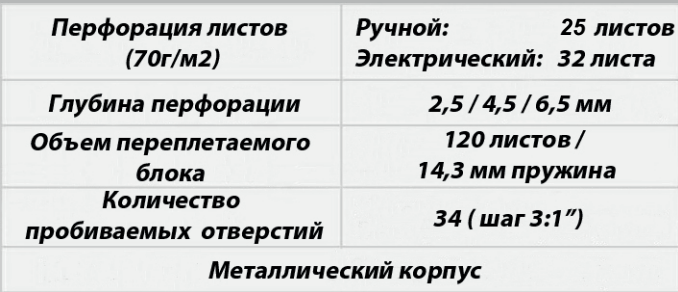

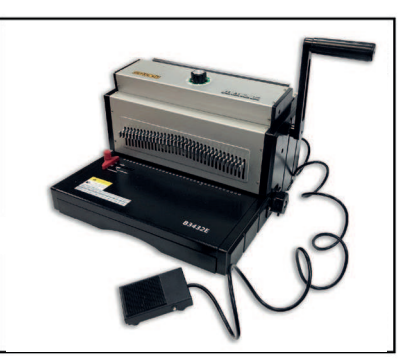

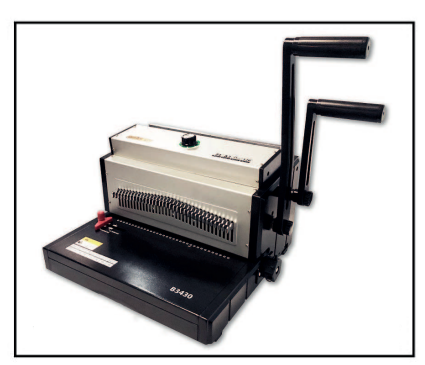

Электрический

Ручной

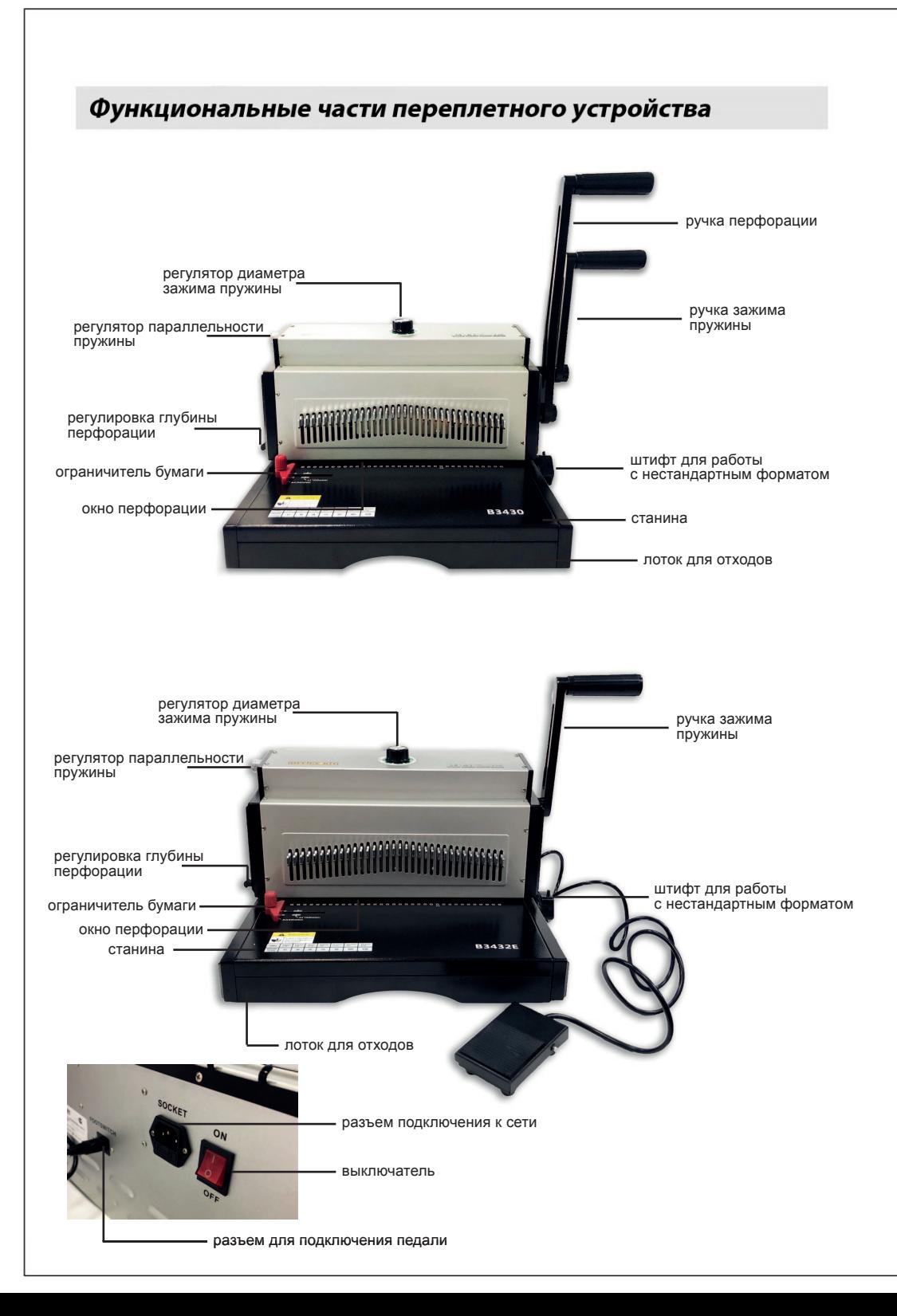

#### Переплёт

1. Перфорация документа: Продвиньте документ в окно для перфорации. Опустите ручку перфорации.

#### 2. Вставка пружины: Поместите металлическую пружину на держатели, расположенные сзади аппарата.

- 3. Наденьте отперфорированный блок на пружину.
- 4. Переведите регулятор зажима пружины на нужный диаметр.
- 5. В случае, если нарушена параллельность, отрегулируйте ее с помощью регулятора параллельности.

#### 6. Переплет:

 Вставьте переплетаемый блок с пружиной в прижимную панель.

7. Используя ручку зажима пружины, завершите переплет.